## **fade**

**fade(noteID, startValue, targetValue, duration, killVoice)**

## **Description**

Function to fade the volume of a specific note. The fade is performed from the start to the target value with the specified duration in milliseconds and affects all voices that are triggered by the note. You can start a fade from the current value of a running fade by setting the start value to nil. You can kill the triggered voices if the target value is reached by setting killVoice to true. The fade is applied in addition to any changes from [changeVolume,](https://developer.steinberg.help/display/HSD/changeVolume) [chan](https://developer.steinberg.help/display/HSD/changeVolumedB) [geVolumedB](https://developer.steinberg.help/display/HSD/changeVolumedB) and [changeNoteExpression](https://developer.steinberg.help/display/HSD/changeNoteExpression).

If you start a fade from the current value of a running fade that has not reached its target value yet, the duration of this fade will be shorter. See the second example below for details.

**Available in:** Processor.

## **Arguments**

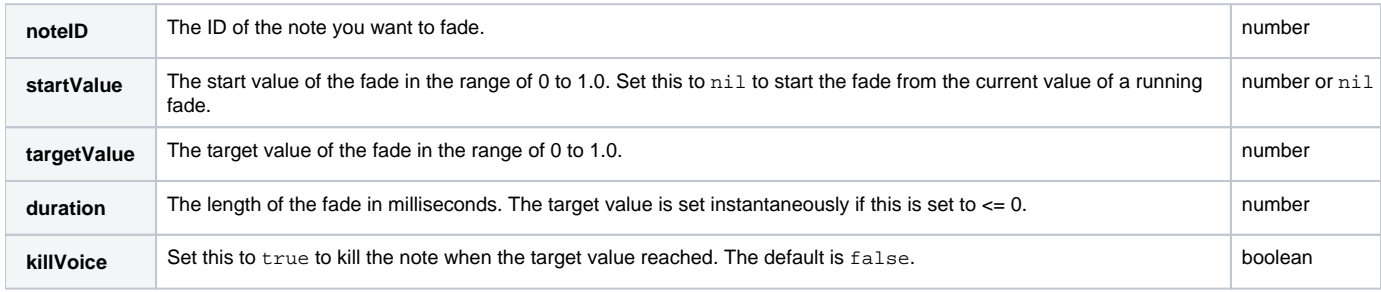

## **Examples**

```
-- simple fade out with kill voice
function onNote(event)
    id = playNote(event.note, 100, 0) -- the fades affect all voices that are triggered by this note
   fade(id, nil, 0.0, 1000, true) -- start to fade out
end
function onRelease(event)
    -- postEvent(event), eat the release
end
```

```
-- play note, then fade out and in and kill the triggered voices
function onNote(event)
 id = playNote(event.note, 100, 0) -- the fades affect all voices that are triggered by this note
  fade(id, 1.0, 0.0, 1000) -- start to fade out
 wait(500) -- wait for 500 ms, which is only half of the fade out
  fade(id, nil, 1.0, 1000, true) -- the fade in is only 500 ms long, because it has to go only half of the 
way
end
function onRelease(event)
    - postEvent(event), eat the release
end
```
**See Also:** [changeVolume,](https://developer.steinberg.help/display/HSD/changeVolume) [changeVolumedB,](https://developer.steinberg.help/display/HSD/changeVolumedB) [changePan](https://developer.steinberg.help/display/HSD/changePan), [changeTune](https://developer.steinberg.help/display/HSD/changeTune), [changeNoteExpression](https://developer.steinberg.help/display/HSD/changeNoteExpression)